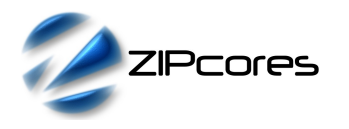

# *Key Design Features*

- Synthesizable, technology independent VHDL IP Core
- Test patterns generated as 24-bit RGB-video
- Supports all video resolutions up to  $2^{16}$  x  $2^{16}$  pixels
- Progressive and interlaced formats
- Colour, greyscale or monochrome outputs
- Bars, squares, lines and 'bouncing ball' display
- Option to generate 'blank' output video
- Programmable pattern width and line spacing
- Simple valid-ready output flow control
- Fully configurable output video resolution
- Output pixels generated at 1 pixel/clock
- Compatible with all Zipcores video IP cores

## *Applications*

- Digital video testing and prototyping
- Generation of a blank video background
- Simple screen savers

### *Generic Parameters*

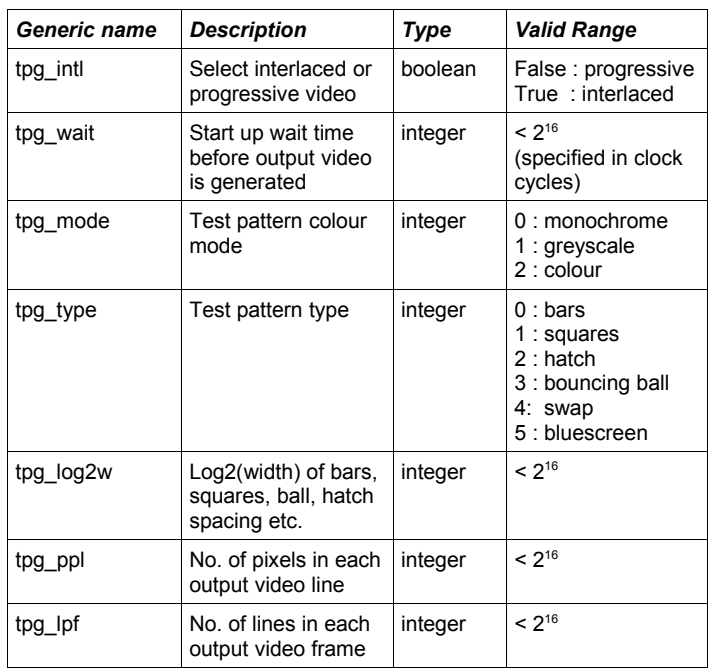

# *Block Diagram*

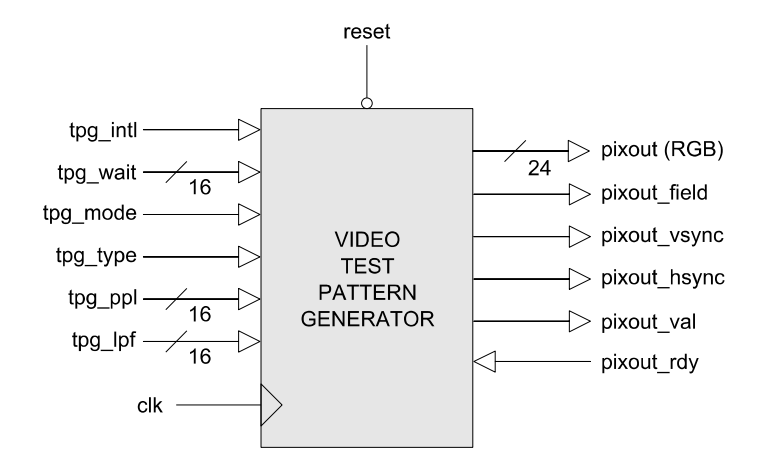

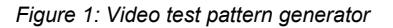

# *Pin-out Description*

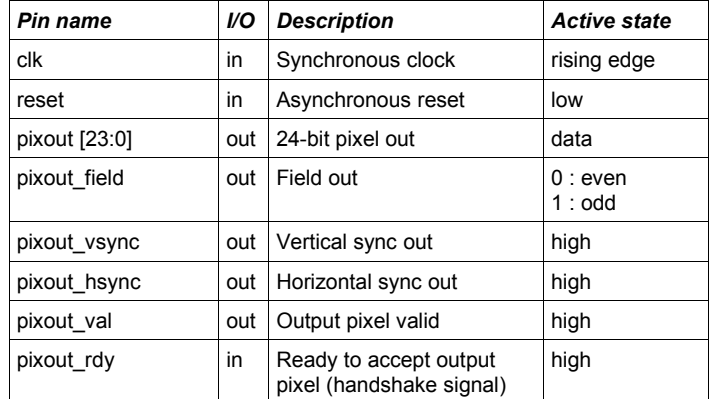

## *General Description*

The TPG module (Figure 1) is a versatile test pattern generator capable of producing a range of test patterns in colour, greyscale and monochrome formats. The module is invaluable in the prototyping stages of digital video systems. In addition, the test pattern generator may be used to provide a blank background display.

Pixels and syncs are generated on a rising clock-edge when *pixout\_val* is high and *pixout\_rdy* is high. The signal *pixout\_vsync* is active high when the first pixel of a frame is output. The signal *pixout\_hsync* is active high when the first pixel of a line is output. The pixout field flag indicates either an odd or even field when interlaced mode is enabled.

By enabling or disabling the *pixout\_rdy* signal, the flow of pixels out of the test pattern generator may be easily controlled by the downstream module. The test pattern generator has 'infinite' video bandwidth - with output pixels generated on demand.

The video output resolution is controlled by the generic parameters *tpg\_ppl* and *tpg\_lpf*. The colour, type and dimensions of the test pattern are determined by the parameters *tpg\_intl*, *tpg\_mode*, *tpg\_type* and *tpg\_log2w*.

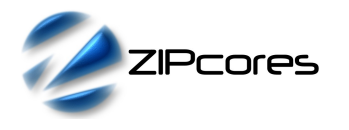

#### *Test pattern dimensions*

By controlling the parameters *tpg\_ppl* and *tpg\_lpf*, the output video resolution may be set. The parameter *tpg\_log2w* controls the width or spacing of the bars, squares or lines. Setting *tpl\_intl* to 'true' will generate half the number of lines per frame in order to emulate a interlaced video test pattern.

As an example, when the type is set to 'bars' and *tpg\_log2w* is set to '5', then the width of the bars would be  $2<sup>5</sup>$  or 32-pixels. Figure 2 shows the relationship of these parameters to the output display.

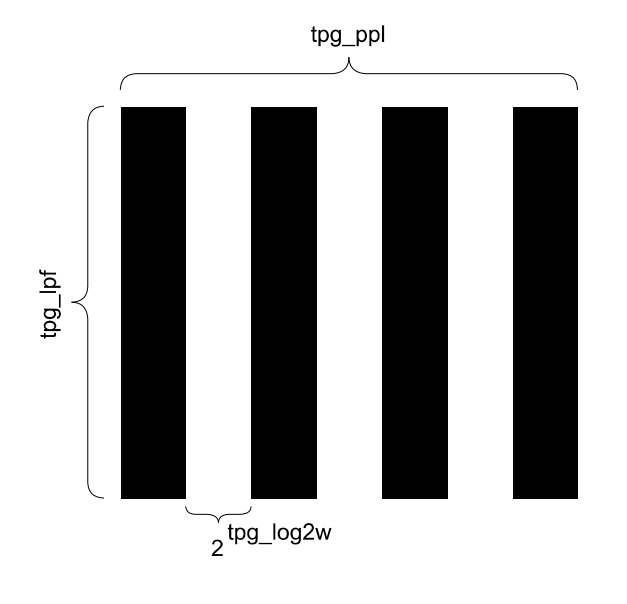

*Figure 2: Test pattern dimensions*

#### *Test pattern mode and type*

By modifying the text pattern mode and type, the colour and appearance of the test pattern may be controlled. Figure 3 shows the types of test pattern available.

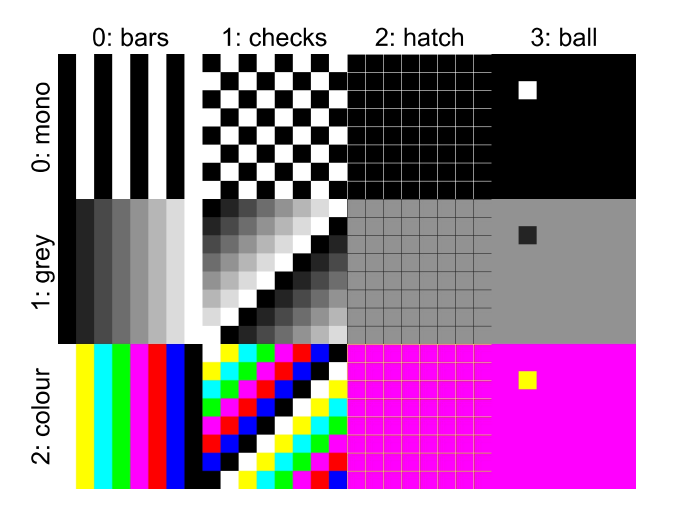

*Figure 3: Different test pattern types and colours*

In summary, the bar display is a series of vertical bars that extend the width of the display. The width of the bars is determined by the The width of the bars is determined by the parameter *tpg* log2w. The checker-board display is a series of squares, with the width of each square controlled by *tpg\_log2w*. The hatch test pattern features a number of horizontal and vertical lines of 1 pixel in width. In this instance, the spacing between lines is controlled by *tpg\_log2w*. The 'bouncing ball' test pattern is an animated 'ball' that bounces randomly and at varying speeds. The ball test pattern is useful for detecting movement artefacts such as motion blur and 'mouseteeth' in interlaced video systems. Finally test patterns 4 & 5 (not shown) are plain full-screen displays. Type '5' is a constant 'bluescreen' whereas type '4' swaps between blue and yellow on consecutive frames or fields.

### *Functional Timing*

RGB output pixels are sampled according to the valid-ready pipeline protocol<sup>[1](#page-1-0)</sup>. Figure 4 shows the signalling at the output of the test pattern generator at the start of a new frame. The first pixel of a new frame begins with *pixout\_vsync* and *pixout\_hsync* asserted high together with the first pixel. The first pixel of a new line begins with *pixout\_hsync* asserted only.

After reset, and after the start up wait time has been satisfied, valid output pixels are generated. Pixels may be held off by asserting *pixout\_rdy* low. As an example, the diagram shows what happens when *pixout\_rdy* is deasserted for one clock cycle. In this case, the output pixels (and syncs if present) are stalled until the ready signal is asserted again.

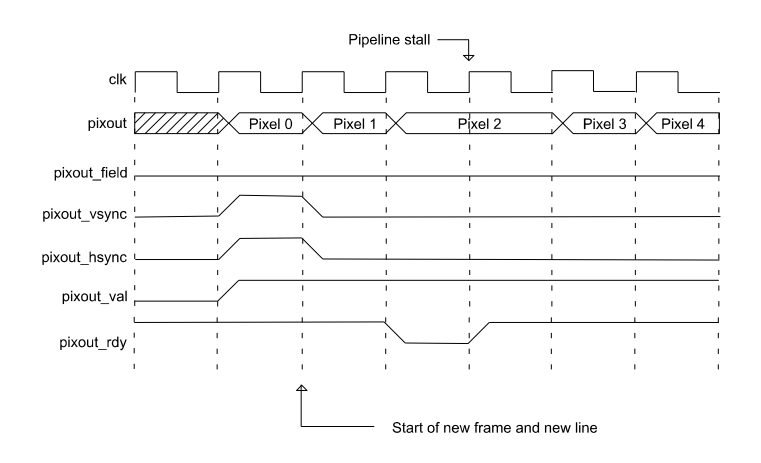

*Figure 4: Waveform showing first pixel of a new (progressive) frame*

### *Source File Description*

All source files are provided as text files coded in VHDL. There are only two source files required in the test pattern generator design.

| <b>Source file</b> | <b>Description</b>                   |
|--------------------|--------------------------------------|
| tpg.vhd            | Test pattern gen top-level component |
| tpg int.vhd        | Interlaced video generator           |
| tpg cont.vhd       | Main test pattern controller module  |
| tpg bench.vhd      | Top-level test bench                 |

<span id="page-1-0"></span>See application note: app\_note\_zc001.pdf on the Zipcores website for more examples of the valid-ready pipeline protocol

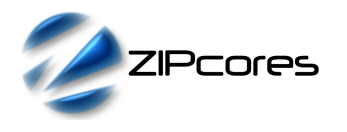

# *Functional Testing*

An example VHDL testbench is provided for use in a suitable VHDL simulator. The compilation order of the source code is as follows:

- 1. tpg.vhd<br>2. tpg.int.
- 2. tpg\_int.vhd<br>3. tpg\_cont.vh
- tpg\_cont.vhd
- 4. tpg\_bench.vhd

The VHDL testbench instantiates the TPG component and the user may modify the generic parameters as required. In the example testbench, the test pattern generator is configured to give a basic hatched-line output at 256x256 pixels in resolution with a line spacing of 32 pixels.

The simulation must be run for at least 10 ms during which time the output pixels and syncs from the test pattern generator are captured in the output file *video\_out.txt*.

The output text file follows a simple format which defines the state of signals: *pixout\_val*, *pixout\_field*, *pixout\_vsync*, *pixout\_hsync* and *pixout* on a clock-by-clock basis. An example file might be the following:

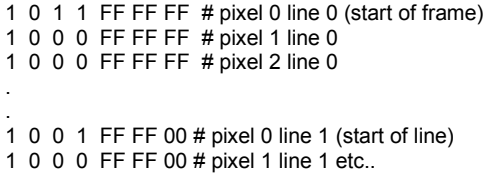

The video output of the simulation is shown in Figure 5. The generic parameters are set to: *tpg\_intl* = false, *tpg\_mode* = 0, *tpg\_type* = 2, *tpg\_log2w* = 5, *tpg\_ppl* = 256 and *tpg\_lpf* = 256.

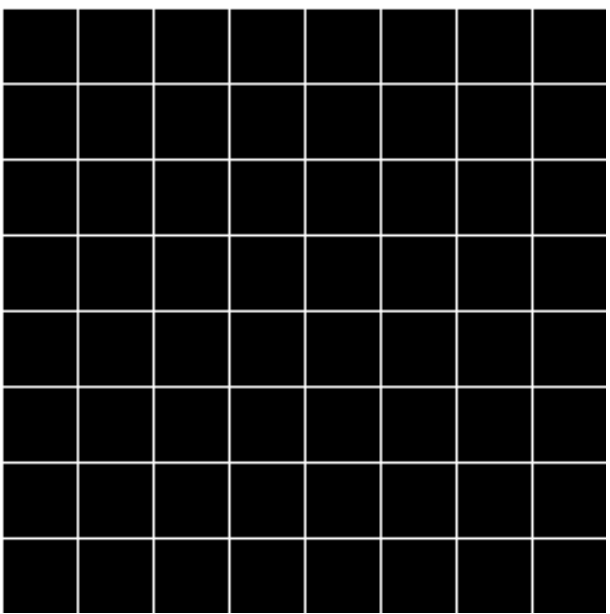

*Figure 5: 256x256 hatched line simulation output*

### *Synthesis*

There only 3 files required for synthesis. The top module is 'tpg.vhd' with sub-modules 'tpg\_int.vhd' and 'tpg\_cont.vhd'.

The VHDL core is designed to be technology independent. However, as a benchmark, synthesis results have been provided for the Xilinx® Virtex6 and Spartan6 FPGA devices. Synthesis results for other FPGAs and technologies can be provided on request.

Trial synthesis results are shown in the following tables. The design was synthesized with the generic parameters set as follows: tpg\_intl = false, tpg\_wait = 100, tpg\_mode = 2, tpg\_type = 0, tpg\_log2w =  $\frac{3}{4}$ , tpg\_ppl =  $640,$  tpg\_lpf = 480.

Resource usage is specified after Place and Route.

### *VIRTEX 6*

*SPARTAN 6*

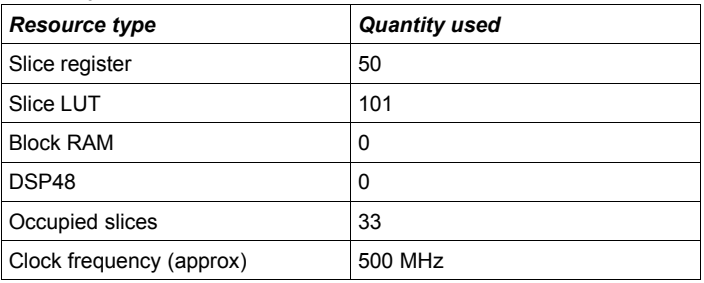

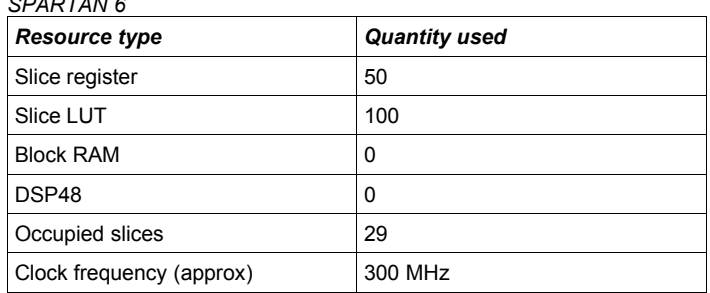

# *Revision History*

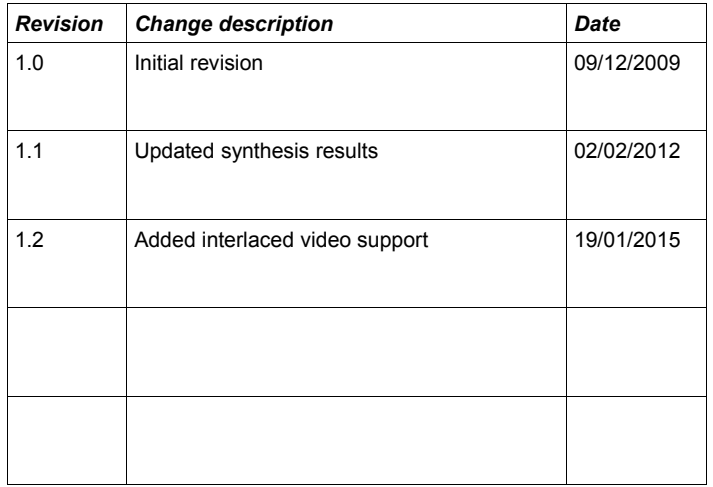